## SME0305 - 2014 Gustavo Carlos Buscaglia

ICMC - Ramal 738176, gustavo.buscaglia@gmail.com

Lista  $5(24$  de março de  $2014)$ 

## Circuito com três conexões externas

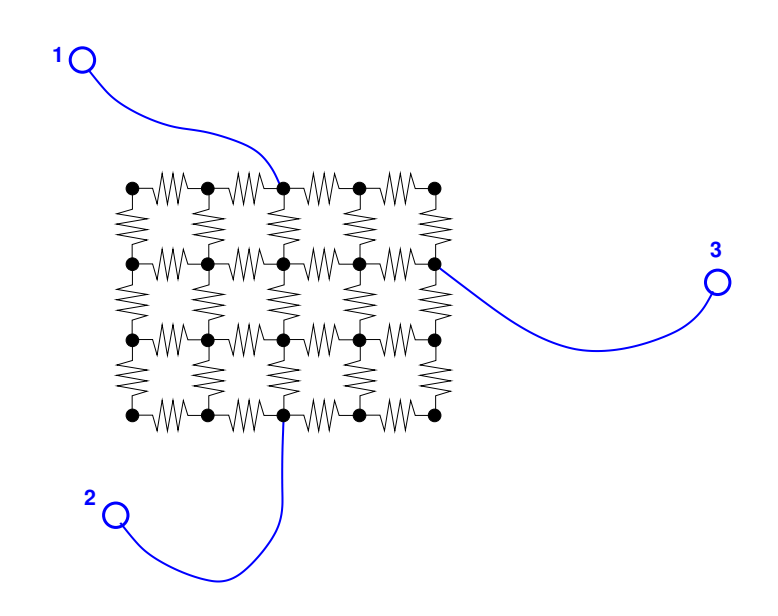

Vamos supor ter um circuito arbitrário com três conexões externas. Seguindo o raciocínio das aulas anteriores, vamos começar nos perguntando quais as correntes  $\mathbb{I}_1$ ,  $\mathbb{I}_2$  e  $\mathbb{I}_3$  que aparecem (positivas entrando) quando impomos os valores  $\mathbb{V}_1$ ,  $\mathbb{V}_2$  e  $\mathbb{V}_3$  nos contatos?

Exercício: Pela linearidade, existe uma matriz  $\underline{\mathbb{A}}$ , 3 × 3, tal que

$$
\underline{\mathbb{I}}~=~\underline{\mathbb{A}}~\underline{\mathbb{V}}
$$

como determinar $\underline{\mathbb{A}}?$ 

Resposta: A determinação utiliza justamente a linearidade:

• Aplicar os potenciais  $\underline{\mathbb{V}} = (1, 0, 0)$ , as correntes que resultam são

$$
\mathbb{I}_1 = \alpha, \mathbb{I}_2 = \beta, \mathbb{I}_3 = \gamma
$$

por tanto a primeira coluna de $\underline{\mathbb{A}}$ é

$$
\underline{\mathbb{A}} = \left( \begin{array}{ccc} \alpha & ? & ? \\ \beta & ? & ? \\ \gamma & ? & ? \end{array} \right)
$$

- Aplicar agora os potenciais  $\underline{\mathbb{V}} = (0,1,0)$  para colocar as correntes obtidas como segunda coluna de  $\underline{\mathbb{A}}$ .
- Observar que a soma de cada linha deve ser zero, por tanto,

 $AA(:,3)=-AA(:,1)-AA(:,2)$ 

## Dessa maneira podemos substituir o circuito todo pela matriz $\underline{\mathbb{A}}$  de entradas-saidas!!!

Exercício: Entenda porque o programa seguinte calcula a matriz  $\mathbb A$  de um circuito arbitrário, con conexões externas nos nós n1, n2 e n3.

```
%Matriz AA do circuito, contatos em n1,n2,n3
%
A = matVtoI(nv,nc,con,R);At = A;At(n1,:) = zeros(1,nv); At(n1,n1)=1;At(n2,:)=zeros(1,nv); At(n2,n2)=1;
At(n3,:)=zeros(1,nv); At(n3,n3)=1;
b = zeros(nv, 1); b(n1)=1;x=At\b;AA(1,1)=A(n1,:)*x;AA(2,1)=A(n2,:) *x;AA(3,1)=A(n3,:)*x;
b=zeros(nv,1); b(n2)=1;
x=At\b;
AA(1,2)=A(n1,:)*x;AA(2,2)=A(n2,:)*x;
AA(3,2)=A(n3,:)*x;
b=zeros(nv,1); b(n3)=1;
x=At\b;
AA(1,3)=A(n1,:)*x;AA(2,3)=A(n2,:) *x;AA(3,3)=A(n3,:)*x;
```
Calcule a matriz  $\underline{\mathbb{A}}$  numéricamente para um circuito específico de sua escolha.

Resposta: As primeiras cinco linhas calculam a matriz  $\underline{\tilde{A}}$  do circuito quando os potenciais em n1, n2 e n3 estão impostos.

As seguintes duas linhas,

b=zeros(nv,1); b(n1)=1;  $x=At\$  b:

geram o lado direito b correspondente a (a) desbalanço de corrente zero em todos os nós não conectados, (b)  $V(n1)=1, e (c) V(n2)=V(n3)=0.$ 

O resultado de x=At\b ´e o vetor de voltagens nodais no circuito. Aqu´ı devemos entender que a corrente  $\mathbb{I}_1$  não é outra coisa que o desbalanço de correntes no nó n1, com sinal positivo quando entra no circuito.

Por isto, calculamos  $\alpha = \mathbb{I}_1$  multiplicando a linha n1 de  $\underline{A}$  pelo x obtido.

 $AA(1,1)=A(n1,:)*x;$ 

Depois calculamos  $\beta$ e $\gamma$ analogamente, obtendo a primeira coluna de  $\underline{\mathbb{A}}.$ O procedimento é repetido para calcular as segunda e terceira colunas.

Como exemplo concreto, vejamos o que acontece com o seguinte circuito:

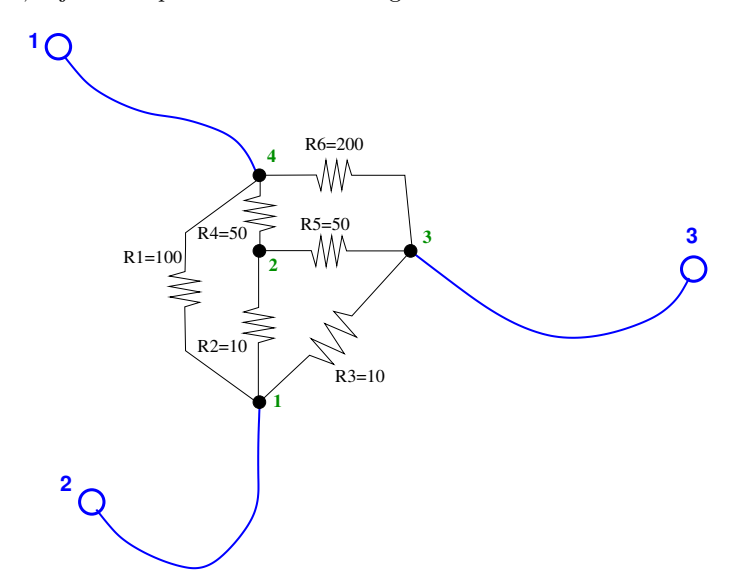

para o qual

```
nv=4; nc=6;
con=[1 4; 1 2; 1 3; 2 4; 2 3; 4 3];
R=[100; 10; 10; 50; 50; 200];
n1=4; n2=1; n3=3;
A = \text{matVtoI}(\text{nv}, \text{nc}, \text{con}, \text{R})A =0.2100000 -0.1000000 -0.1000000 -0.0100000
  -0.1000000 0.1400000 -0.0200000 -0.0200000-0.1000000 -0.02000000 0.1250000 -0.0050000-0.0100000 -0.0200000 -0.0050000 0.0350000
```
com as operações escritas antes obtemos:

 $AA =$ 

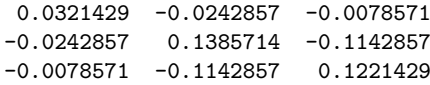

Isto indica que

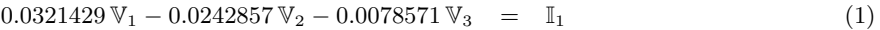

$$
-0.0242857 \mathbb{V}_1 + 0.1385714 \mathbb{V}_2 - 0.1142857 \mathbb{V}_3 = \mathbb{I}_2 \tag{2}
$$

$$
-0.0078571 \, \mathbb{V}_1 - 0.1142857 \, \mathbb{V}_2 + 0.1221429 \, \mathbb{V}_3 = \mathbb{I}_3 \tag{3}
$$

Vamos a ver se efetivamente essa matriz prediz o comportamento do circuito total em uma situação qualquer: Consideremos o caso no qual colocamos  $\mathbb{V}_2 = 0$ , e injetamos  $\mathbb{I}_1 = \mathbb{I}_2 = 0.5$  A. Do sistema de equações acima obtemos

$$
\mathbb{V}_1 = 0 \tag{4}
$$

$$
-0.0242857 \, \mathbb{V}_1 + 0.1385714 \, \mathbb{V}_2 - 0.1142857 \, \mathbb{V}_3 = 0.5 \tag{5}
$$

$$
-0.0078571 \mathbb{V}_1 - 0.1142857 \mathbb{V}_2 + 0.1221429 \mathbb{V}_3 = 0.5 \tag{6}
$$

```
AAt=AA;
AAt(1,:) = 0; AAt(1,1)=1;bb=zeros(3,1);bb(2)=0.5;bb(3)=0.5;
VV=AAt\bb
VV =0.00000
   30.59150
   32.71719
```
Isto é, é predito  $\underline{\mathbb{V}} = (0, 30.5915, 32.71719)^T$ . Comparemos com o que prediz o circuito inteiro, para isto fazemos

```
A + = AAt(n1,:) = 0; At(n1,n1)=1;b = zeros(nv, 1); b(n2) = 0.5; b(n3) = 0.5;V=At\b
V =30.59150
   26.52495
   32.71719
    0.00000
```
Pode se ver que as voltagens são as mesmas, com a grande diferença de que no primeiro cálculo apenas resolvemos um sistema  $3 \times 3$  e no segundo um sistema nv  $\times$  nv!!

Observação: Note que a equação (4), que é consequência das condições externas impostas, não invalida a equação (1). Na verdade, (4) é uma **equação adicional** para as 4 incógnitas  $\mathbb{V}_1$ ,  $\mathbb{V}_2$ ,  $\mathbb{V}_3$  e  $\mathbb{I}_1$ . O que acontece é que  $\mathbb{I}_1$  aparece apenas em uma equação, e por tanto podemos resolver (4)-(6) para calcular  $\mathbb{V}_1$ ,  $\mathbb{V}_2$  e  $\mathbb{V}_3$ , e só depois substituir em  $(1)$  para calcular  $\mathbb{I}_1$ .

Exercício: Suponha que se tem um circuito de três conexões, do qual se conhece a matriz A. Quanto vale I<sub>3</sub> quando o contato 1 se deixa sem conectar, no contato 2 se impõe  $\mathbb{V}_2 = v^*$ , e no contato 3 se impõe  $\mathbb{V}_3 = -v^*$ ?

Exercício: Quanto valem  $V_1$ ,  $V_2$  e  $V_3$  quando se coloca os contatos 1 e 2 a terra através de resistências de valor  $r^*$  e se injeta uma corrente  $i^*$  pelo contato 3?

Resposta: O sistema de base é

 $A_{11} V_1 + A_{12} V_2 + A_{13} V_3 = I_1$  $A_{21} V_1 + A_{22} V_2 + A_{23} V_3 = I_2$  $A_{31} V_1 + A_{32} V_2 + A_{33} V_3 = I_3$ 

onde, pelas condições impostas, sabemos que

$$
\begin{array}{rcl}\n\mathbb{V}_1 & = & -r^* \mathbb{I}_1 \\
\mathbb{V}_2 & = & -r^* \mathbb{I}_2 \\
\mathbb{I}_3 & = & i^*\n\end{array}
$$

Resolvendo essas 6 equações com 6 incógnitas determinamos todas as variáveis do sistema.

Pense porque quando um contato i é colocado a terra através de uma resistência r a modificação na matriz é AAt=AA;

 $AAt(i,i)=AAt(i,i)+1/r;$ 

o mesmo vale para um n´o n1 qualquer do circuito

At=A;  $At(n1,n1)=At(n1,n1)+1/r;$ 

Exercício: Quanto valem  $\mathbb{V}_1$ ,  $\mathbb{V}_2$  e  $\mathbb{V}_3$  quando se coloca o contato 1 a terra através de uma resistência  $r^*$  e se coloca uma fonte de tensão de valor  $v^*$  entre os contatos 2 e 3?

Resposta: O sistema de base é

$$
A_{11} V_1 + A_{12} V_2 + A_{13} V_3 = I_1
$$
  
\n
$$
A_{21} V_1 + A_{22} V_2 + A_{23} V_3 = I_2
$$
  
\n
$$
A_{31} V_1 + A_{32} V_2 + A_{33} V_3 = I_3
$$

onde, pelas condições impostas, sabemos que

$$
\mathbb{V}_1 = -r^* \mathbb{I}_1
$$
  

$$
\mathbb{V}_3 - \mathbb{V}_2 = v^*
$$
  

$$
\mathbb{I}_3 = -\mathbb{I}_2
$$

Resolvendo essas 6 equações com 6 incógnitas determinamos todas as variáveis do sistema.